# Laboratorio di Basi di Dati e Web

#### Docente: Alberto Belussi

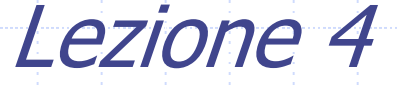

### Base di Dati usata negli esercizi (DB dell'applicazione web di ateneo)

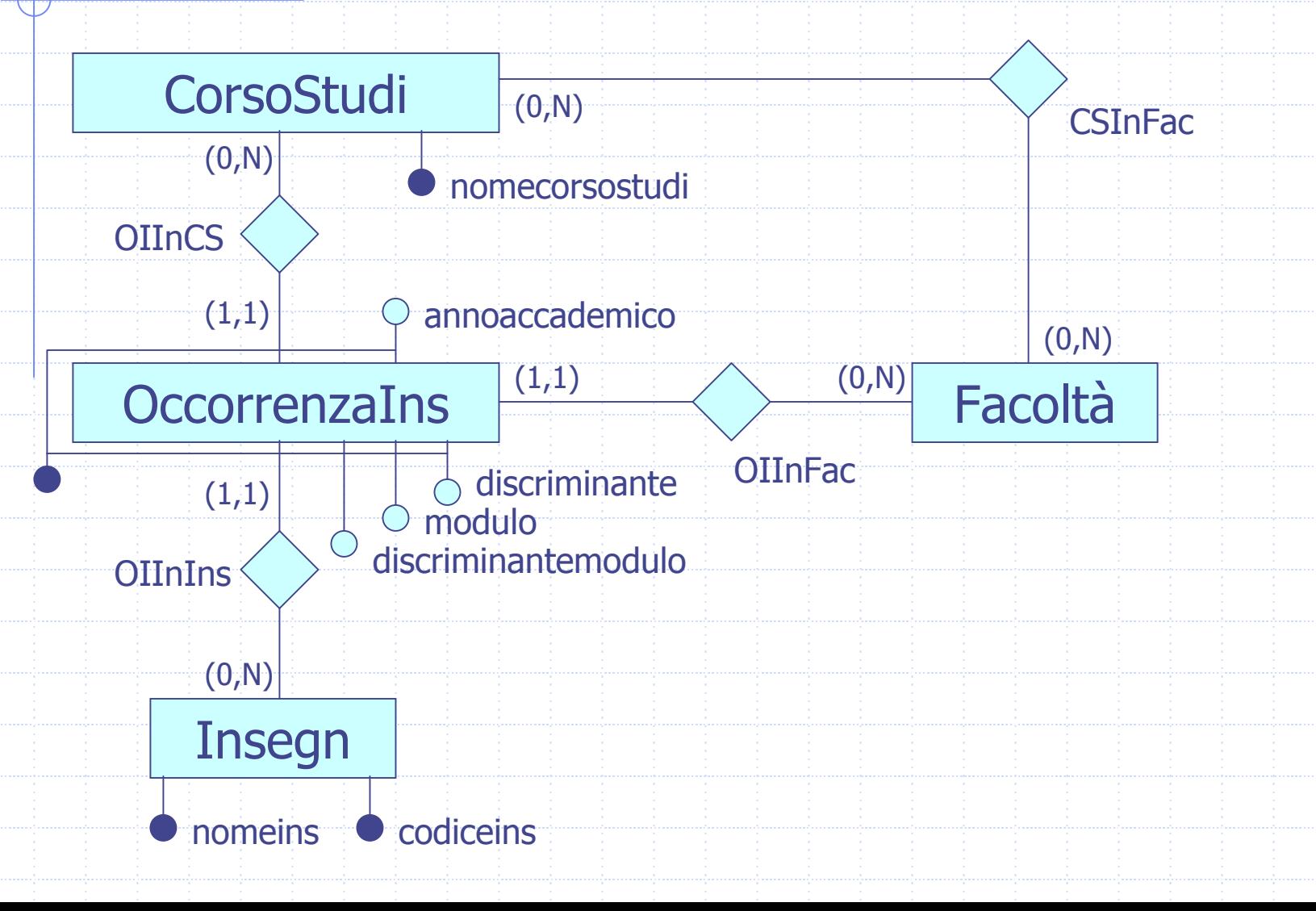

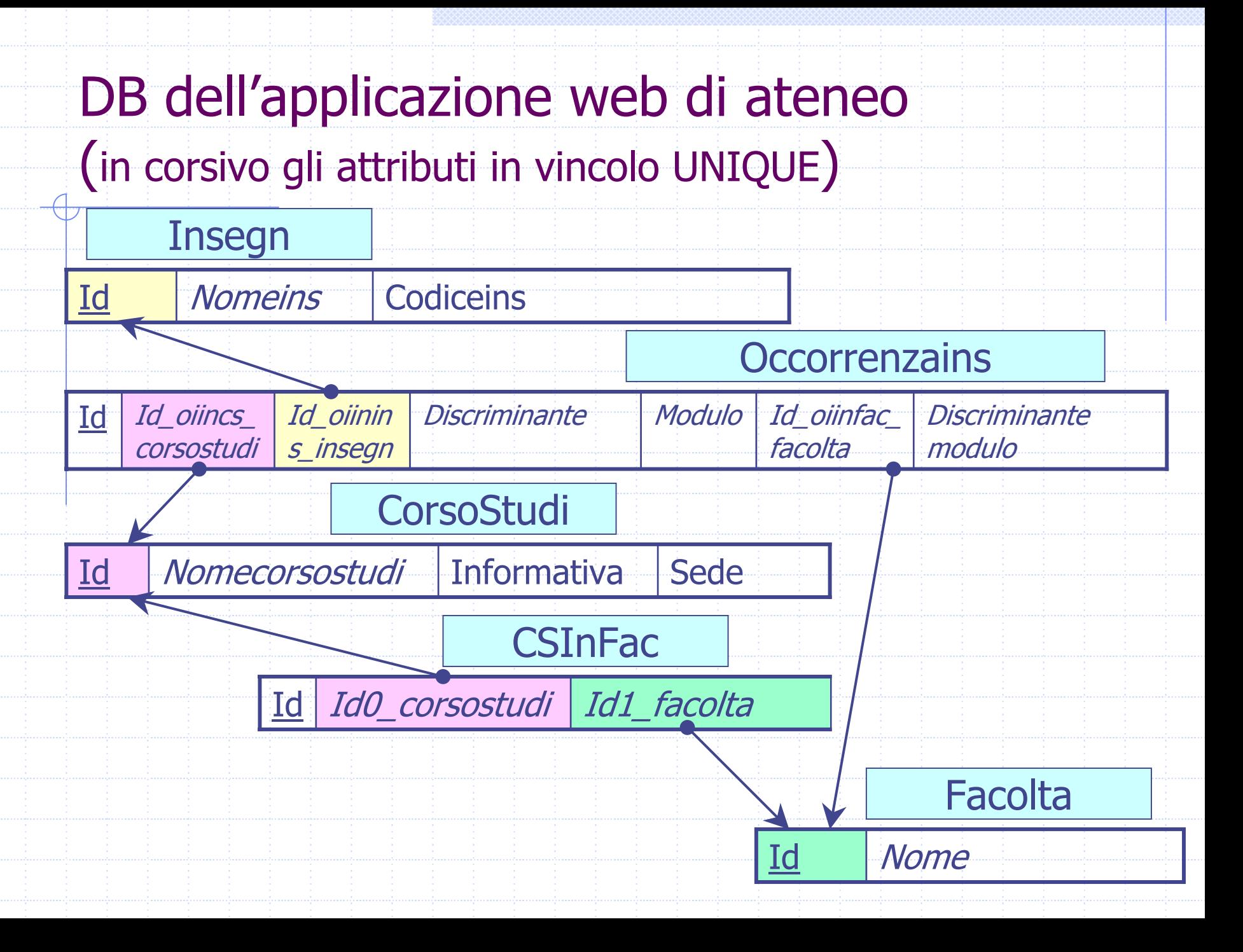

# Esempio di contenuto del DB

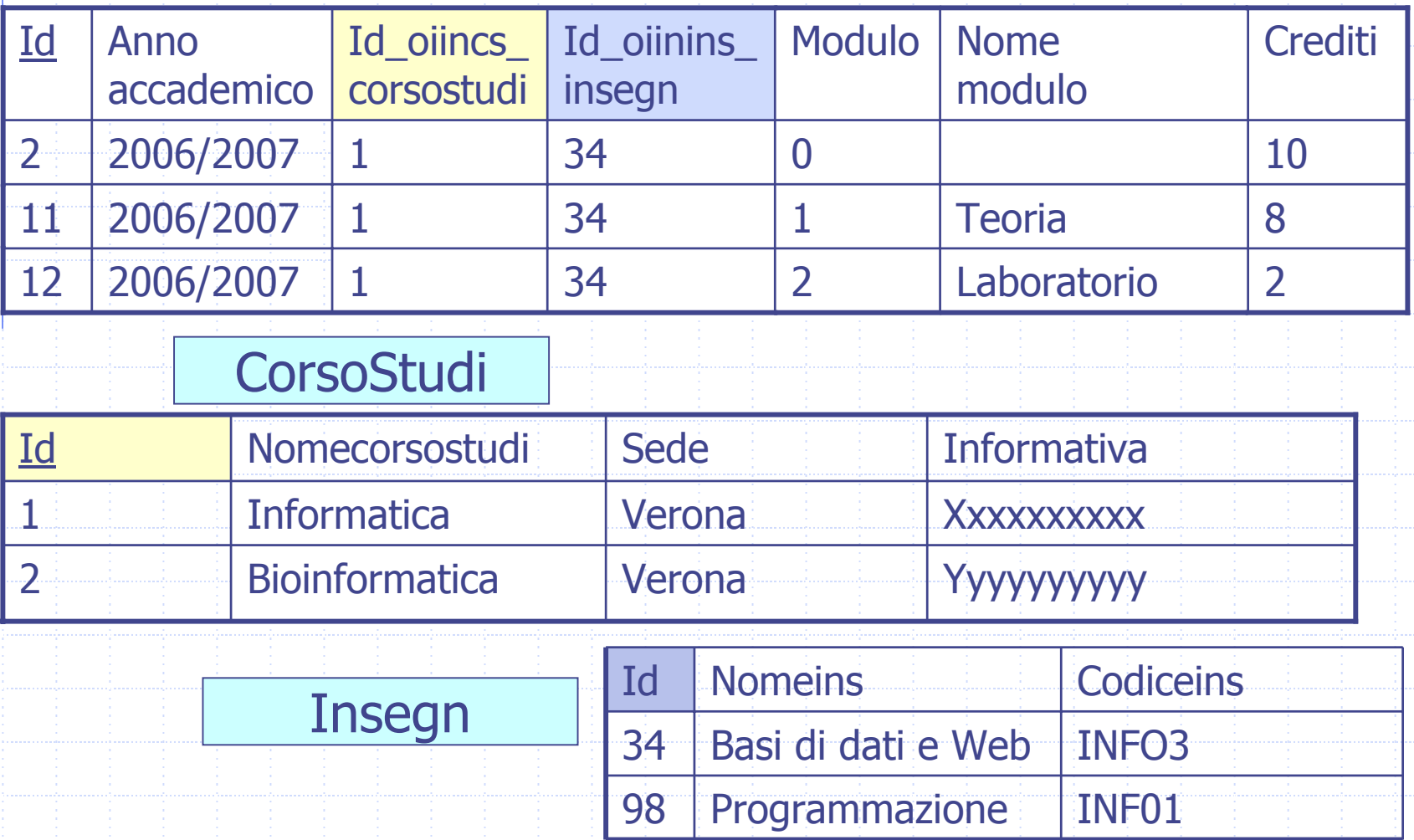

Insegnamento non diviso in moduli:

Linguaggi di programmazione (5 crediti)

**Occorrenzains** 

| Anno<br>accademico   corsostudi   insegn | Id_oiincs_   Id_oiinins   Discrimi   Modulo   Nome   Crediti | I nante | modulo |  |
|------------------------------------------|--------------------------------------------------------------|---------|--------|--|
| 2006/2007 1                              |                                                              |         |        |  |

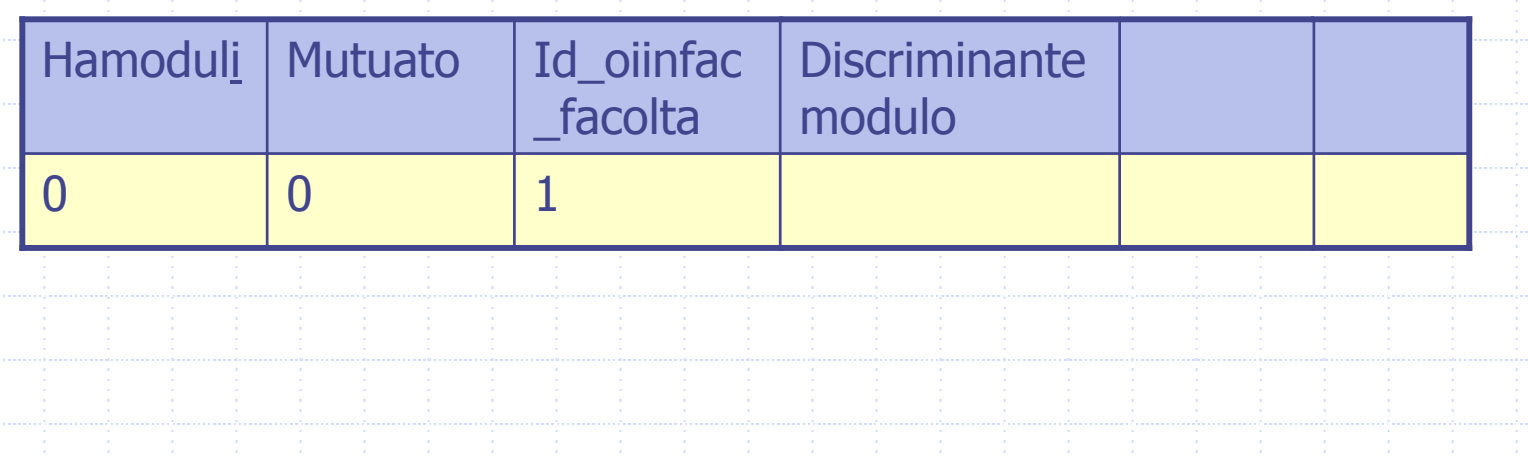

Insegnamento diviso in moduli:

- Programmazione (10 crediti)
	- Modulo Teoria (8 crediti)
		- Modulo Laboratorio (2 crediti)

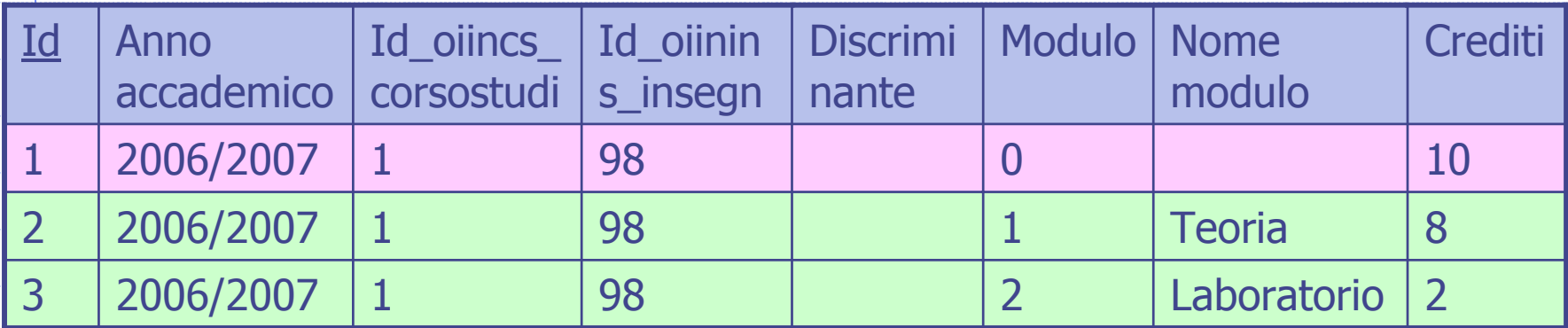

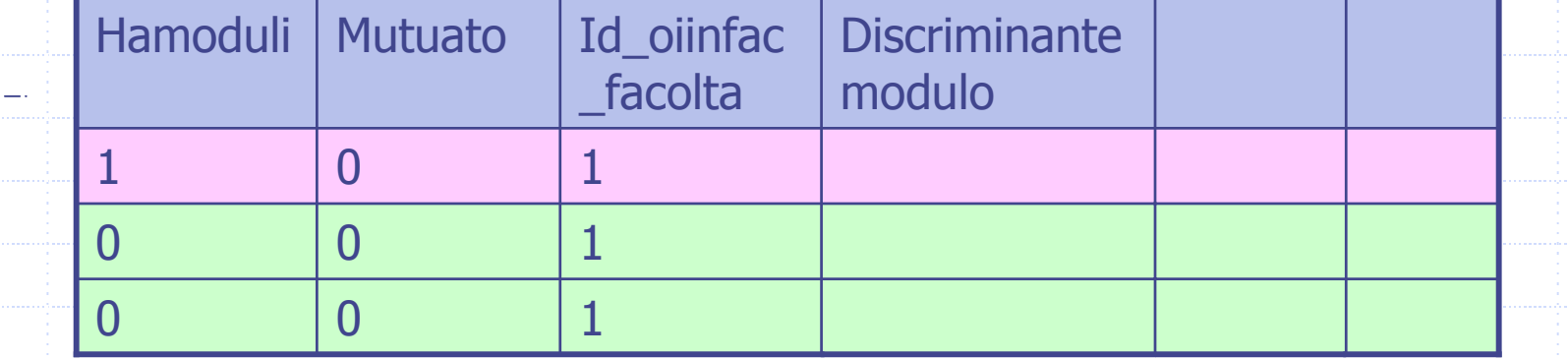

Insegnamento diviso in moduli replicati:

- **Programmazione (10 crediti)** 
	- ◆ Modulo Teoria (8 crediti)
	- ٠ Modulo Laboratorio [Sezione A] (2 crediti)
	- Modulo Laboratorio [Sezione B] (2 crediti)

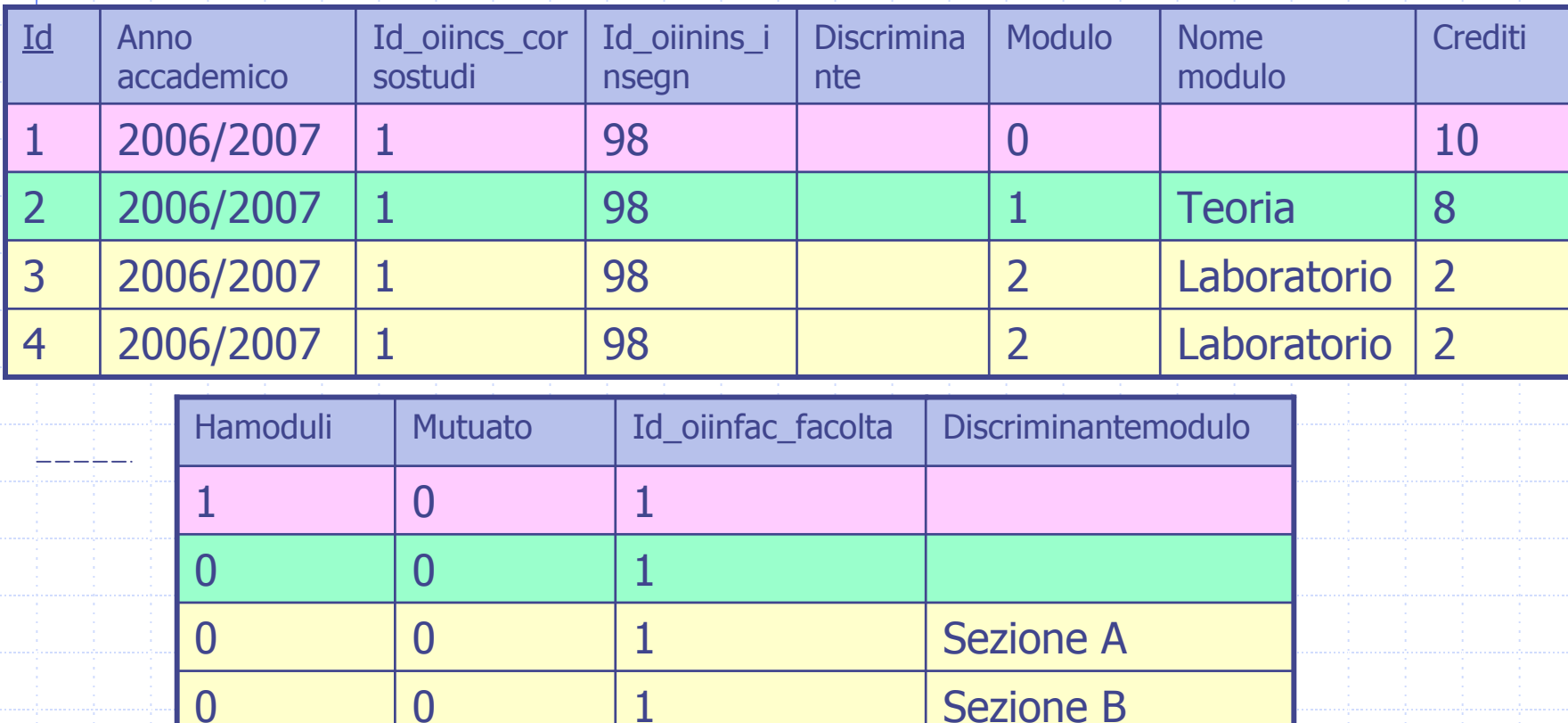

Insegnamento replicato senza moduli:

Programmazione [Sezione A] (10 crediti)

Programmazione [Sezione B] (10 crediti)

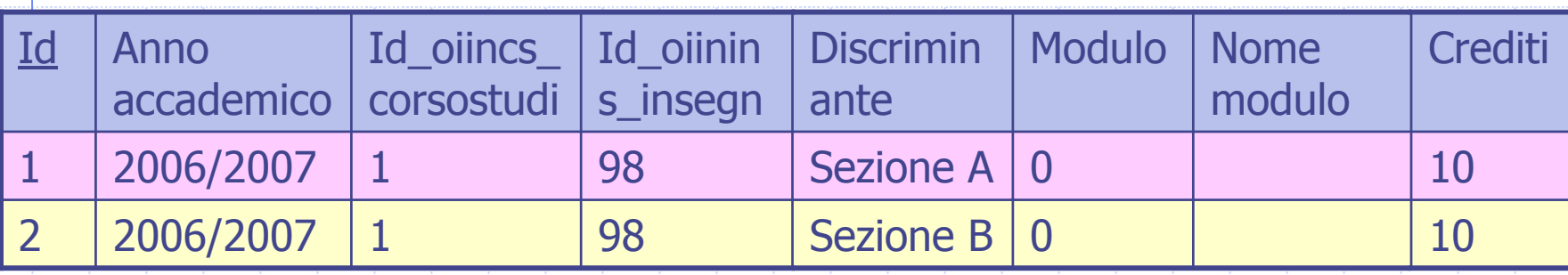

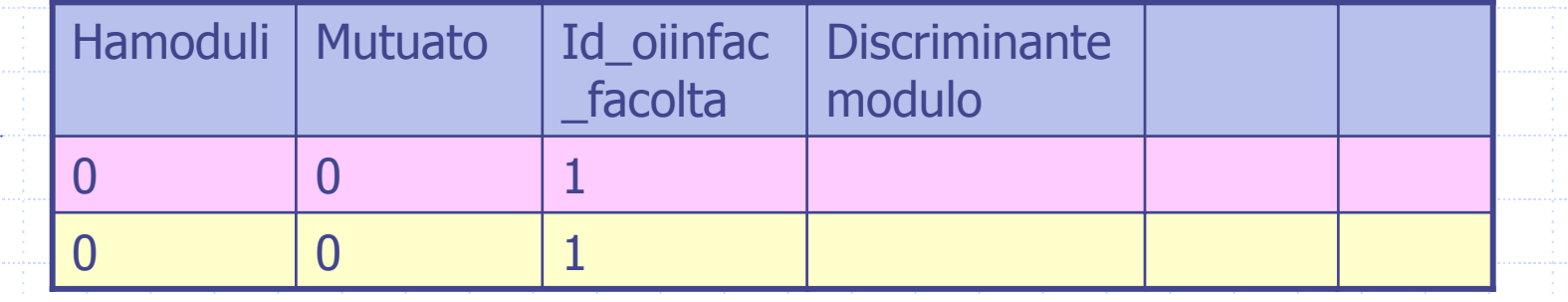

Insegnamento replicato c on moduli:

- Programmazione [Sezione A] (10 crediti)
	- ◆ Modulo Teoria (8 crediti)
	- ٠ Modulo Laboratorio [Sez A-1] (2 crediti)
	- Modulo Laboratorio [Sez A-2] (2 crediti)

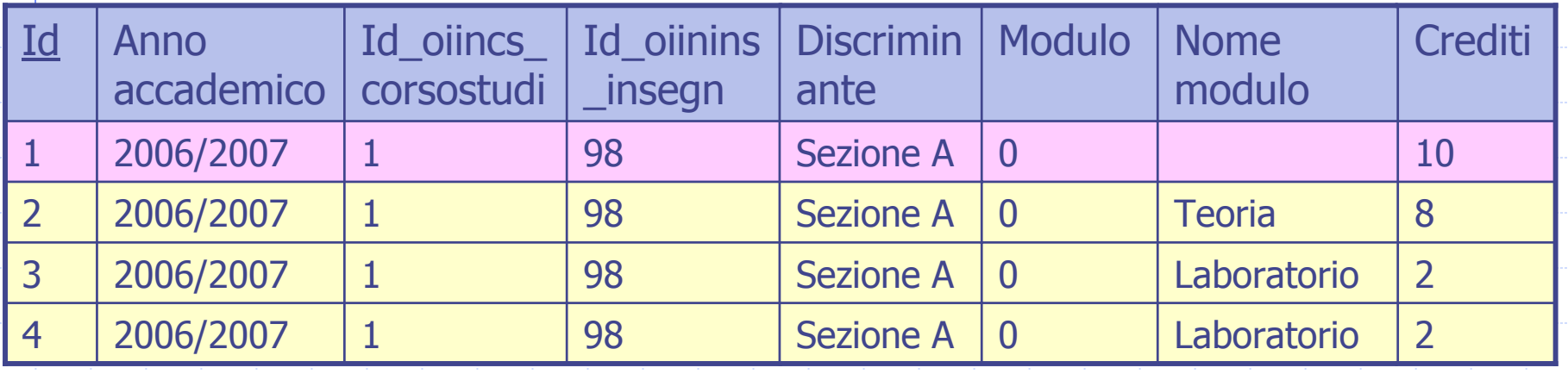

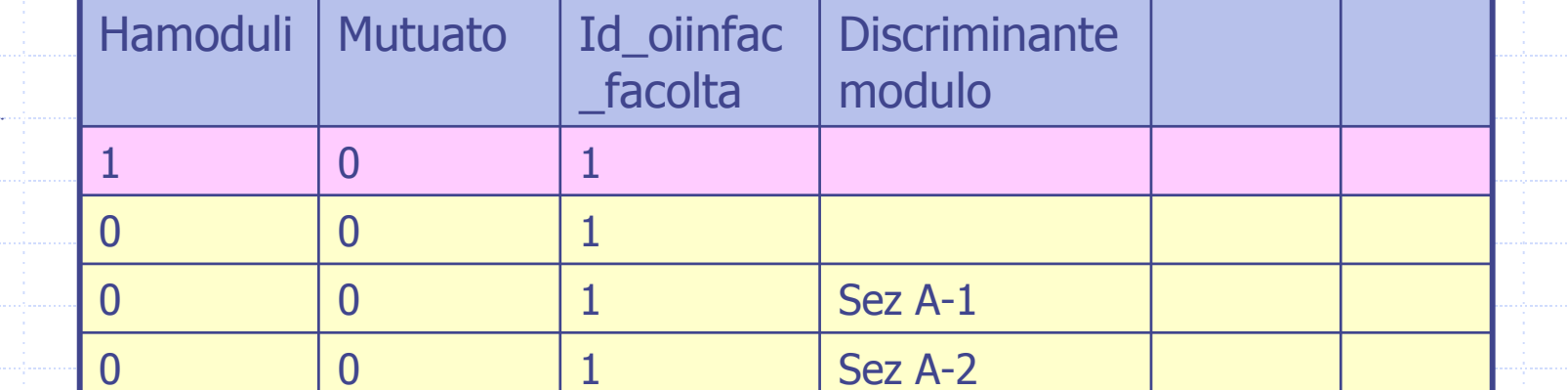

### Base di Dati usata negli esercizi (DB dell'applicazione web di ateneo)

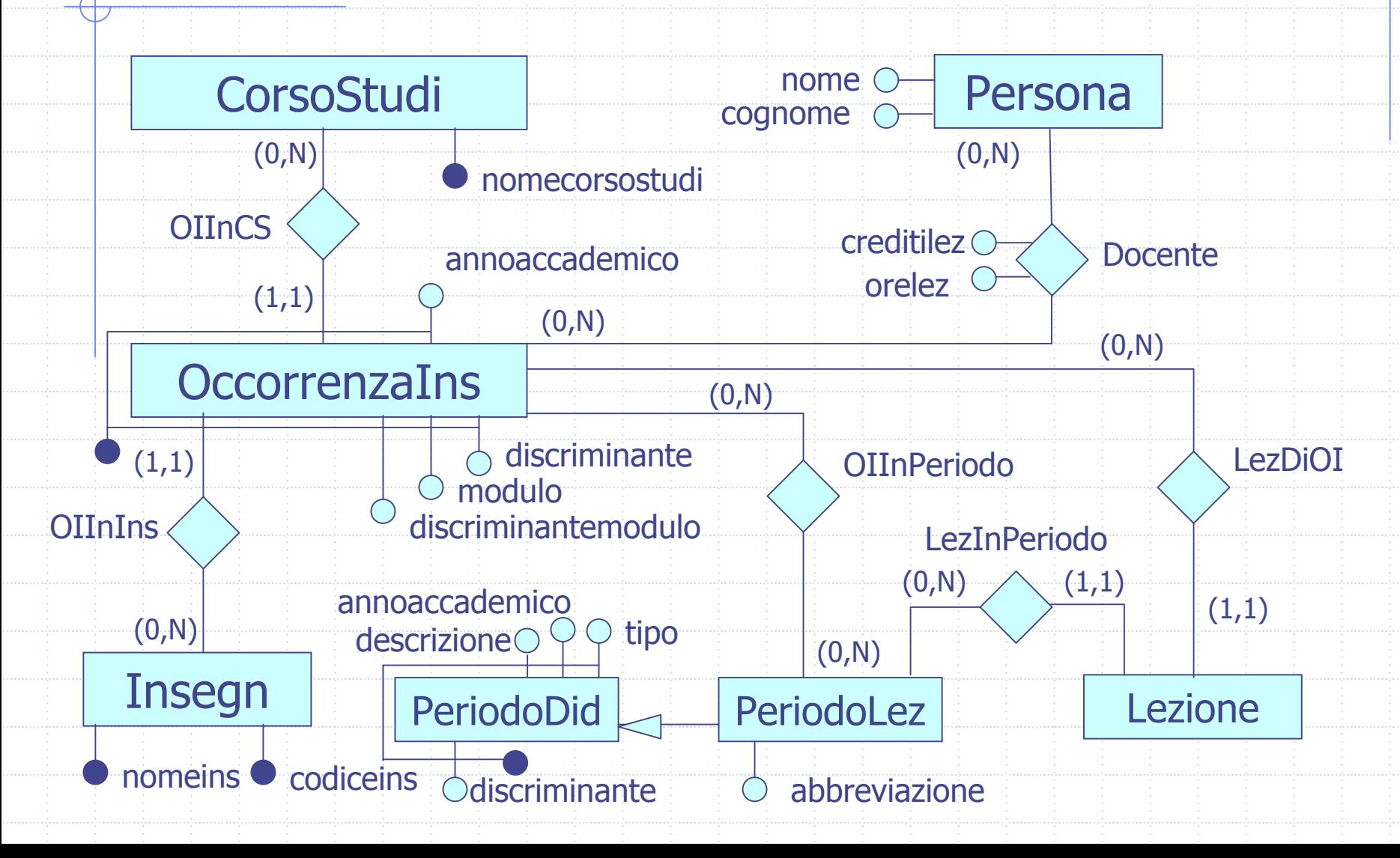

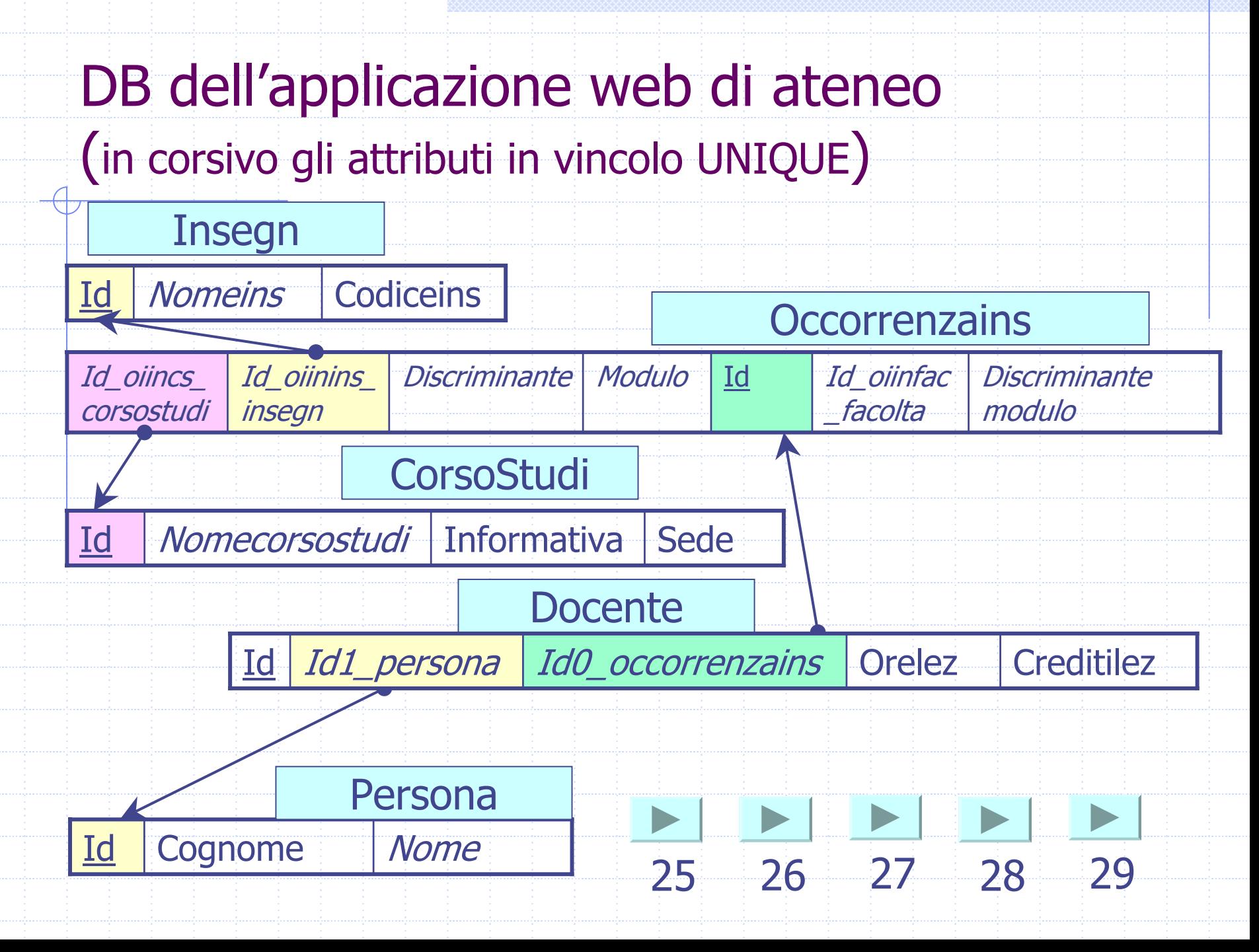

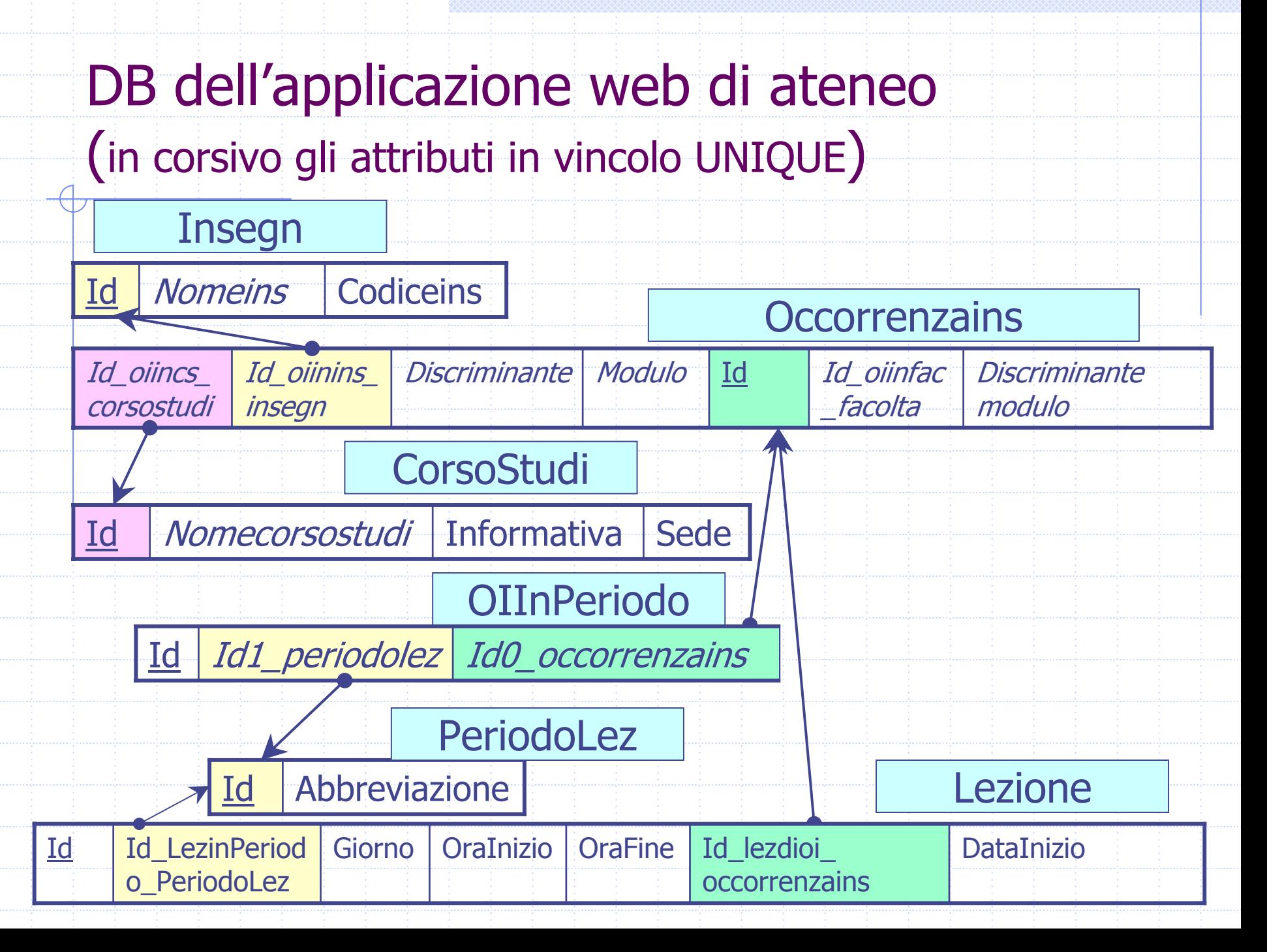

Visualizzare il nome degli insegnamenti offerti dal corso di laurea in informatica nell'anno accademico 2005/2006.

SELECT DISTINCT I.NomeinsFROM CorsoStudi CS, OccorrenzaIns OI, Insegn I WHERE CS.id=OI.id\_oiincs\_corsostudi AND OI.id\_oiinins\_insegn = I.id AND OI.annoaccademico = '2005/2006' AND CS.nomecorsostudi = 'Informatica'

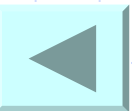

- Visualizzare in ordine decrescente rispetto al cognome, tutti i docenti dell'ateneo coinvolti nella docenza di un insegnamento il cui nome contiene la sottostringa "Lingua", riportando nome e cognome del docente.
- SELECT DISTINCT P.Nome, P.Cognome FROM Persona P, Docente D, OccorrenzaIns OI, Insegn I WHERE P.id = D.id1\_persona AND OI.id = D.id0\_occorrenzains AND OI.id\_oiinins\_insegn = I.id AND I.nomeins like '%Lingua%' ORDER BY Cognome DESC

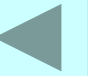

Visualizzare, per ciascun corso di studi della Facoltà di Economia, il numero di docenti che hanno tenuto insegnamenti nel 2006/2007, riportando il nome del corso e il conteggio richiesto.

SELECT CS.nomecorsostudi, count(DISTINCT D.id0\_persona) AS NumDoc FROM CorsoStudi CS, OccorrenzaIns OI, Docente D, CSInFac CSF, Facolta F WHERE CS.id = OI.id\_oiincs\_corsostudi AND OI.id = D.id0\_occorrenzains AND CSF.id0\_corsostudi = CS.id AND CSF.id1\_facolta = F.id AND OI.annoaccademico = '2006/2007' AND F.nome = 'Economia' GROUP BY CS.nomecorsostudi

Visualizzare, per ciascun docente che tiene più di un insegnamento, il numero degli insegnamenti tenuti, e il numero totale di ore nel 2005/2006, riportando il nome e il cognome dei docenti e i conteggi richiesti. SELECT P.Nome, P.Cognome count(D.id1\_occorrenzains) AS NIns, sum(D.orelez) AS OreTotaliDocenza FROM OccorrenzaIns OI, Docente D, Persona P WHERE OI.id = D.id0\_occorrenzains AND P.id = D.id1\_persona AND OI.annoaccademico = '2005/2006' GROUP BY P.id, P.Nome, P.Cognome HAVING count(DISTINCT D.id1\_occorrenzains) > 1

### Join interni ed esterni

SQL-2 ha introdotto una sintassi alternativa per l'espressione dei join che permette di distinguere le condizioni di join dalle condizioni di selezione sulle tuple.

inner, right outer, left outer, full outer

SELECT AttrExpr [ [AS] Alias ] {, AttrExpr [ [AS] Alias ] } FROM Tabella [ [AS] Alias ] { TipoJoin JOIN Tabella [ [AS] Alias ] ON CondizioneDiJoin } [ WHERE CondizioneDiSelezione]

## Join interni ed esterni

- INNER JOIN (JOIN INTERNO): rappresenta il tradizionale thetajoin dell'algebra relazionale. Con questo JOIN vengono selezionate solo le tuple del prodotto cartesiano per cui la condizione è vera.
- OUTER JOIN (JOIN ESTERNO): viene eseguito il JOIN mantenendo tutte le tuple che fanno parte di una <sup>o</sup> entrambe le tabelle.
	- LEFT JOIN: fornisce come risultato il join interno esteso con le tuple della relazione che compare a sinistra nel join per le quali non esiste una corrispondente tupla nella tabella di destra ("tuple escluse").
	- RIGHT JOIN: restituisce oltre al join interno, le "tuple escluse" della relazione di destra.
	- FULL JOIN: restituisce il join interno esteso con le "tuple escluse" di entrambe le relazioni.

Visualizzare il nome e il codice degli insegnamenti erogati nel 2006/2007 dalla facoltà di Scienze MM. FF. e NN.

SELECT DISTINCT I.nomeins, I.codiceins FROM Insegn I INNER JOIN OccorrenzaIns OI ON (I.id = OI.id\_oiinins\_insegn) INNER JOIN Facolta F ON (F.id = OI.id\_oiinfac\_facolta) WHERE F.nome = 'Scienze matematiche fisiche e naturali' AND OI.annoaccademico = '2006/2007'

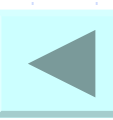

Visualizzare il nome e il quadrimestre degli insegnamenti erogati nel 2006/2007 del corso di studi con id=4. Se l'insegnamento non ha ancora assegnato un quadrimestre deve essere comunque riportato nel risultato senza l'indicazione del quadrimestre. SELECT I.nomeins, I.codiceins, PL.abbreviazione FROM Insegn I INNER JOIN OccorrenzaIns OI ON I.id = OI.id\_oiinins\_insegn

LEFT JOIN OIInPeriodo OIPON OI.id = OIP.id0\_occorrenzains JOIN PeriodoLez PL ON PL.id = OIP.id1 periodolez WHERE OI.annoaccademico = '2006/2007' AND OI.id\_oiincs\_corsostudi = 4

### Uso di variabili tupla o ALIAS (1)

- ◆ SQL consente di associare un nome alternativo alle tabelle che compaiono come argomento della clausola FROM.
	- Il nome viene usato per far riferimento alla tabella nel contesto dell'interrogazione e viene detto ALIAS.
		- SELECT S.Cognome FROM Studente S
			- WHERE S.Città = 'Padova';

◆ In questo caso (in cui la tabella compare una sola volta nell'interrogazione) l'ALIAS viene considerato come uno pseudonimo.

### Uso di variabili tupla o ALIAS (2)

- Ogni volta che si introduce un ALIAS per una tabella si dichiara una variabile di tipo tabella in cui viene copiato il contenuto della tabella di cui è ALIAS.
	- SELECT P1.cognome
	- FROM Persona P1, Persona P2
	- WHERE P1.cognome = P2.cognome AND  $P1$ .id  $\leq$  P2.id

◆ In questo caso (quando una tabella compare più volte) l'ALIAS viene considerato come una nuova variabile.

Trovare il cognome di tutte le persone che hanno tenuto lezioni in almeno un insegnamento dell'ateneo e per le quali esiste almeno un'altra persona nell'ateneo con lo stesso cognome.

SELECT P1.cognome FROM Persona P1, Persona P2, Docente D WHERE P1.Cognome = P2.Cognome AND D.id0\_persona = P1.id AND P1.id <> P2.id;

# Interrogazioni nidificate

- SQL ammette il confronto di un valore (ottenuto come risultato di una espressione valutata sulla singola riga) con il risultato dell'esecuzione di una interrogazione SQL.
	- L'interrogazione che viene usata nel confronto viene definita direttamente nel predicato interno alla clausola WHERE.
	- Confrontiamo un attributo con il risultato di una interrogazione.
		- PROBLEMA di disomogeneità (un insieme di valori da confrontare con un solo valore).
		- SOLUZIONE: uso delle parole chiave ALL ed ANY per estendere i normali operatori di confronto (=, >, …).

# ANY ed ALL

- La parola chiave ANY specifica che la tupla corrente T soddisfa la condizione se risulta vero il confronto (con l'operatore specificato) tra il valore dell'attributo su T ed ALMENO UNO dei valori restituiti dall'interrogazione. La parola chiave ALL specifica che T soddisfa la condizione solo se TUTTI i valori restituiti dall'interrogazione nidificata rendono vero il confronto. NB: la sintassi richiede che lo schema della tabella restituita dall'interrogazione nidificata sia costituito da
	- un solo attributo e sia compatibile in tipo con l'attributo con cui avviene il confronto.

Visualizzare il nome degli insegnamenti che hanno un numero di crediti inferiore alla media dell'ateneo.

SELECT I.nomeins FROM Insegn I JOIN Occorrenzains OI ON I.id = OI.id\_oiinins\_insegn WHERE Crediti < any (SELECT AVG(Crediti) FROM Occorrenzains)

Trovare il nome degli insegnamenti (o moduli) con almeno un docente e crediti maggiori rispetto ai crediti di tutti gli insegnamenti del corso di laurea con id=6.

SELECT I.nomeinsFROM Insegn I JOIN Occorrenzains OI ON I.id = OI.id\_oiinins\_insegn JOIN Docente DON OI.id = D.id0\_occorrenzains WHERE crediti > all (SELECT crediti FROM Occorrenzains WHERE id oiincs corsostudi = 6)

# Interrogazioni nidificate complesse

- L'interrogazione nidificata fa riferimento al contesto dell'interrogazione che la racchiude.
- E' possibile usare nell'ambito<br>dell'interrogazione nidificata una variabile tupla definita nell'interrogazione che la contiene.

Tale legame si dice "PASSAGGIO DI BINDING"

In questo caso non vale più l'interpretazione<br>semplice data precedentemente alle interrogazioni nidificate. Vale a dire<br>l'interrogazione nidificata DEVE essere<br>valutata per ogni tupla dell'interrogazione esterna che si sta valutando.

#### Interrogazioni nidificate complesse — esecuzione (2)

- 1. Viene costruito il prodotto cartesiano delle tabelle
- 2. Le condizione che appaiono nella clausola WHERE vengono applicate a ciascuna tupla del prodotto cartesiano
- 3. Vengono mantenute solo le tuple per cui la condizione viene valutata vera
- 4. L'interrogazione nidificata (che compare all'interno di un predicato) viene valutata separatamente per ogni tupla prodotta dalla valutazione dell'interrogazione più esterna.

# **EXISTS**

- L'operatore logico EXISTS ammette come parametro un'interrogazione nidificata <sup>e</sup> restituisce il valore vero solo se l'interrogazione fornisce un risultato non vuoto.
- L'operatore logico EXISTS può essere usato in modo significativo solo quando si ha un passaggio di binding tra l'interrogazione esterna e quella nidificata argomento dell'operatore.

Visualizzare il nome e il cognome dei docenti che hanno tenuto nel 2005/2006 più di due insegnamenti (o moduli) con più di 4 crediti.

SELECT P.nome, P.cognome FROM **Persona P**WHERE EXISTS (SELECT COUNT(\*) FROM Docente D JOIN Occorrenzains OI ON D.id0\_occorrenzains = OI.id WHERE OI.crediti > 4 AND OI.hamoduli = 0 AND OI.annoaccademico = '2005/2006' AND **D.id1\_persona = P.id** HAVING COUNT(\*) > 2)

# NOT EXISTS

L'operatore logico NOT EXISTS ammette come parametro un'interrogazione nidificata e restituisce il valore verosolo se l'interrogazione fornisce un risultato vuoto.

Visualizzare il nome dei corsi di studio che nel 2006/2007 non hanno erogato insegnamenti il cui nome contiene la sottostringa 'Info'.

SELECT CS.nomecorsostudi FROM **CorsoStudi CS**, WHERE NOT EXISTS (SELECT \* FROM Occorrenzains OI JOIN Insegn I ON OI.id oiinins insegn = I.id WHERE I.nomeins like '%Info%' AND OI.annoaccademico = '2006/2007' AND **OI.id\_oiincs\_corsostudi = CS.id**)

# Interrogazioni di tipo insiemistico

- SQL mette a disposizione anche degli operatori insiemistici.
- Gli operatori insiemistici si possono utilizzare solo al livello più esterno di una query, operando sul risultato di SELECT.
- Gli operatori disponibili sono:
	- UNION
	- **B** INTERSECT
	- EXCEPT (MINUS)

e assumono come default di eseguire sempre una eliminazione dei duplicati (a meno dell'uso di ALL). SelectSQL { < UNION | INTERSECT | EXCEPT > [ALL] SelectSQL }

Visualizzare i nomi degli insegnamenti e quelli dei corsi di laurea in un unico attributo.

> SELECT nomeins FROM Insegn UNIONSELECT nomecorsostudi FROM CorsoStudi;

Visualizzare i nomi degli insegnamenti e i nomi dei corsi di laurea che non iniziano per 'A' mantenendo i duplicati.

> SELECT nomeinsFROM Insegn WHERE not nomeins like 'A%' UNION ALLSELECT nomecorsostudi FROM CorsoStudi WHERE not nomecorsostudi like 'A%';

Visualizzare i nomi degli insegnamenti che sono anche nomi di corsi di laurea.

> SELECT nomeinsFROM Insegn INTERSECTSELECT nomecorsostudi FROM CorsoStudi;

Visualizzare i nomi degli insegnamenti che NON sono anche nomi di corsi di laurea.

> SELECT nomeinsFROM Insegn **EXCEPT** SELECT nomecorsostudi FROM CorsoStudi;

# Viste SQL

- Le viste sono tabelle "virtuali" il cui contenuto dipende dal contenuto delle altre tabelle della base di dati.
- In SQL le viste vengono definite associando un nome ed una lista di attributi al risultato dell'esecuzione di un'interrogazione.
- Nell'interrogazione che definisce la vista possono comparire anche altre viste. SQL non ammette però:
	- **dipendenze ricorsive**
	- dipendenze immediate (definire una vista in termini di se stessa)
	- dipendenze transitive (V1 definita usando V2, V2 usando V3, …, Vn usando V1)

# Viste SQL

- Si definisce una vista usando il comando:
	- CREATE VIEW NomeVista [(ListaAttributi)] AS SELECTSQL
- L'interrogazione SQL deve restituire un insieme di attributi pari a quello contenuto nello schema e l'ordine della target list deve corrispondere all'ordine degli attributi dello schema della vista.
- SQL permette che una vista sia aggiornabile solo quando una sola tupla di ciascuna tabella di base corrisponde a una tupla della vista.

Definire la vista che contiene le occorrenze insegnamento compresive di nomeins <sup>e</sup> codiceins presi dalla tabella Insegn.

CREATE VIEW OccorrenzeInsComplete AS SELECT I.nomeins, I.codiceins, OI.\* FROM OccorrenzaIns OI JOIN Insegn I ON OI.id\_oiinins\_insegn = I.id

# Esempio 42 (vista necessaria)

Si vuole determinare qual è il corso di studi con il massimo numero di insegnamenti (esclusi i moduli).

CREATE VIEW InsCorsoStudi(Nome, NumIns) AS (SELECT CS.nomecorsostudi, count(\*) FROM CorsoStudi CS JOIN OccorrenzaIns OI ON CS.id = OI.id\_oiincs\_corsostudi WHERE  $OI$  modulo =  $0$ GROUP BY CS.nomecorsostudi)

SELECT Nome, NumIns FROM InsCorsoStudi WHERE NumIns = any (SELECT MAX(NumIns) FROM InsCorsoStudi)

# Schema DB ateneo - mutuazioni

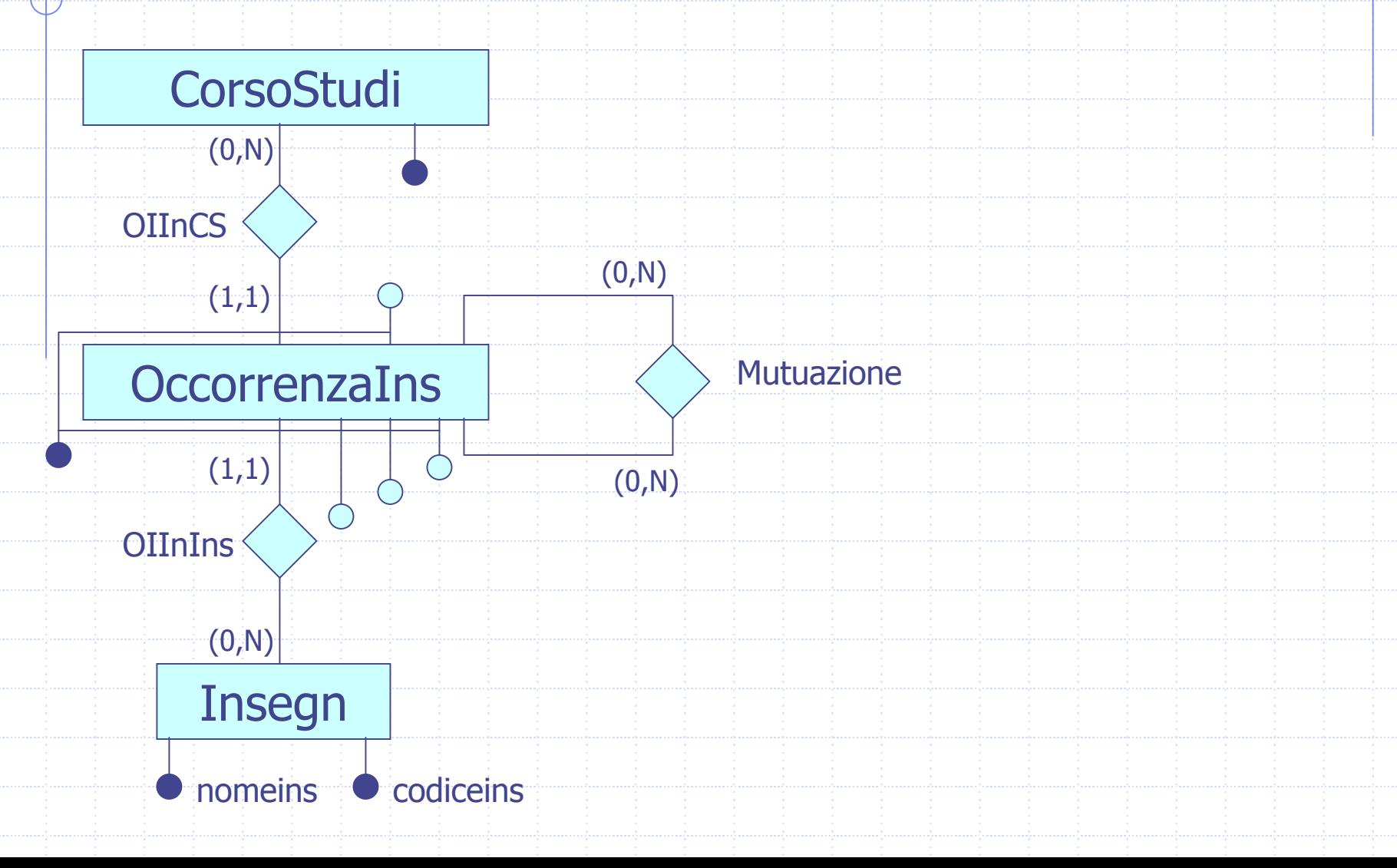

# Schema DB ateneo - mutuazioni

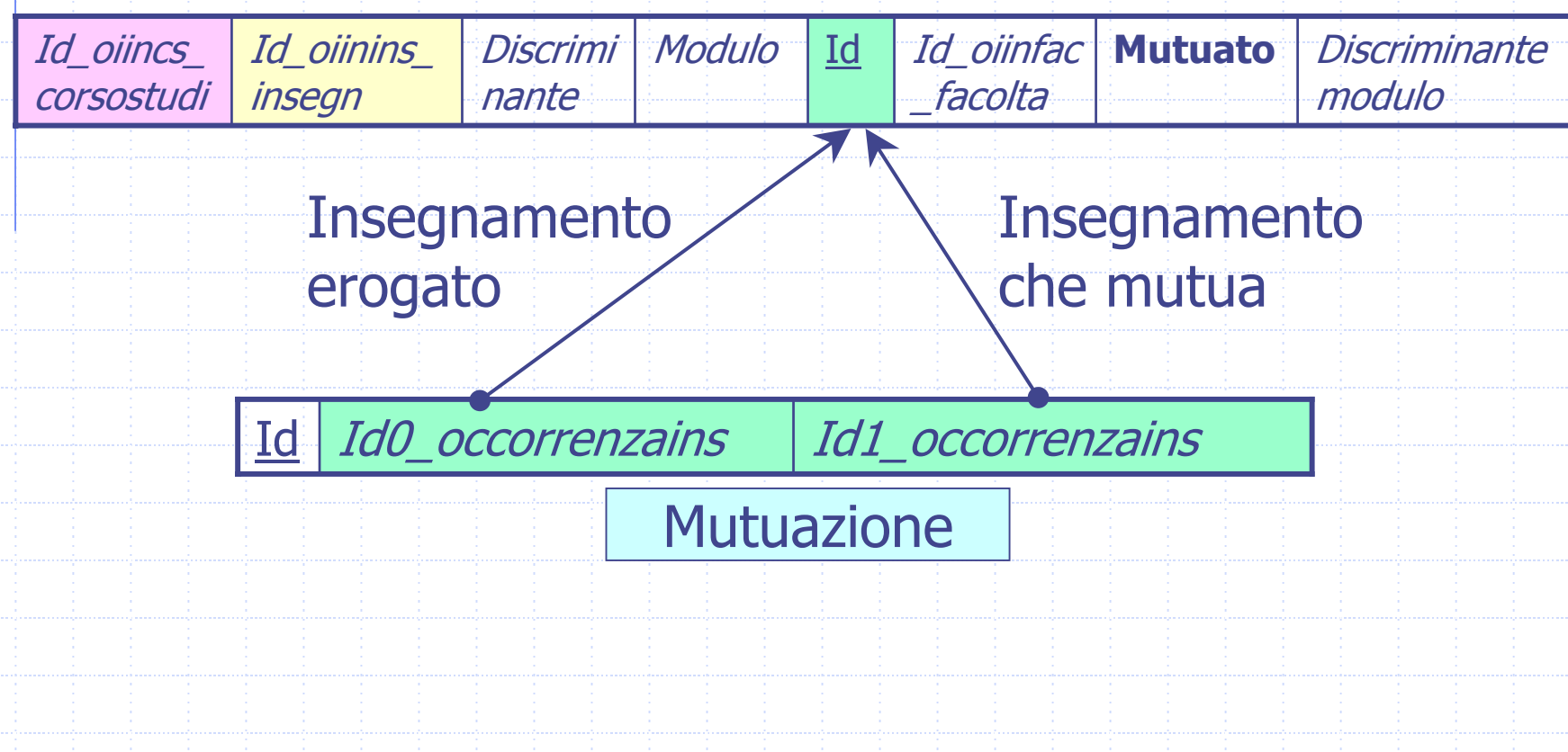